# **Inhalt**

Die nächste DOCMA- Ausgabe **erscheint am 10. Juni 2015**

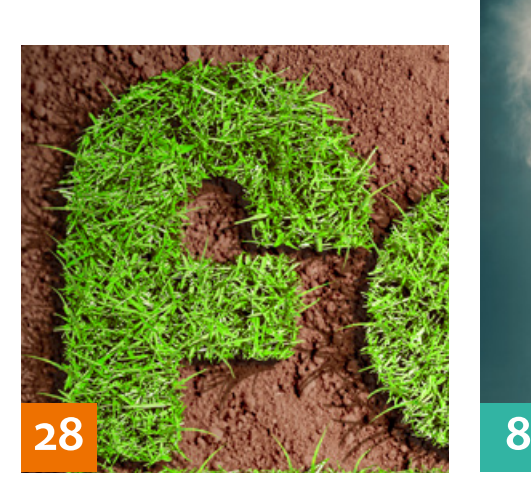

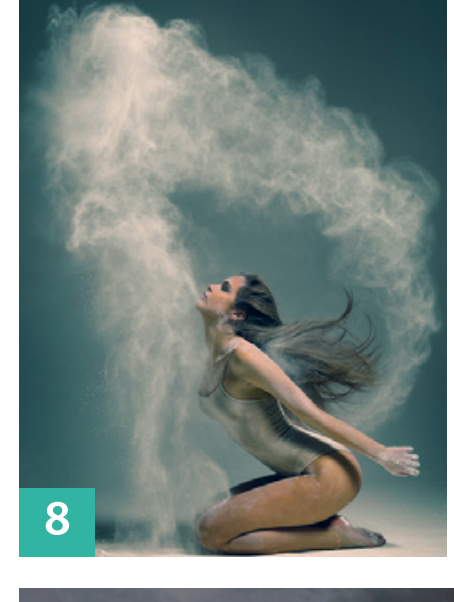

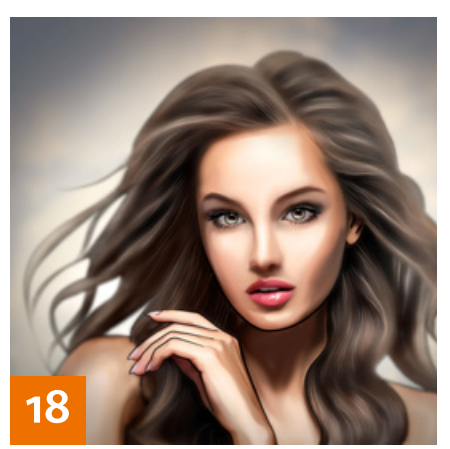

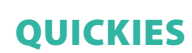

### **8 Color-Lookups**

Hier erfahren Sie, wie Sie mit Hilfe von LUT-Vorgaben eindrucksvolle Bildeffekte erzeugen können.

### **12 Freeloads**

Kostenloses Download-Material für Bildbearbeiter – von Pinselspitzen über Icons und Texturen bis zu Video-Tutorials – inklusive praktischer Anwendungsbeispiele mit Anleitung zum Nachmachen.

# TUTORIALS, TIPPS & TRICKS

#### **18 IM FOKUS Comic-Stile**

Auch wenn Sie kein Comic-Zeichner sind, können Sie auf der Basis von Fotos mit Hilfe von Photoshop comic-artige Bilder gestalten.

# **28 Ein Logo wachsen lassen**

Wir zeigen Ihnen, wie sich ein Firmenlogo so darstellen lässt, als bestünde es aus Gras.

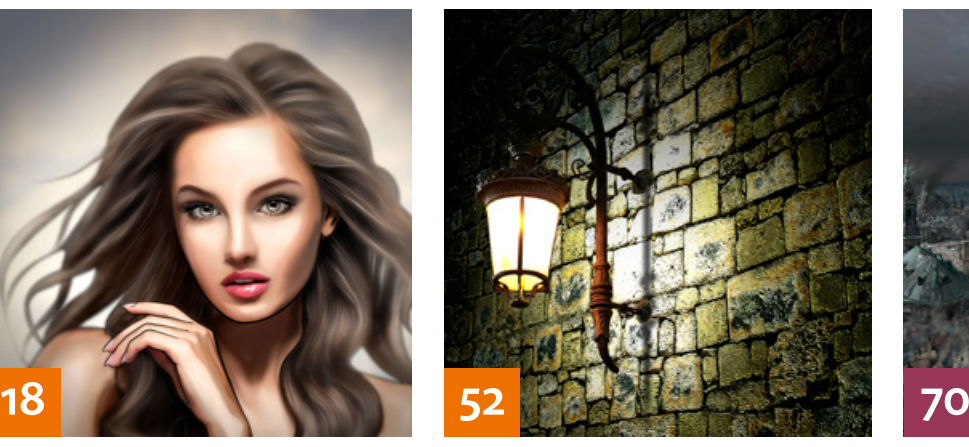

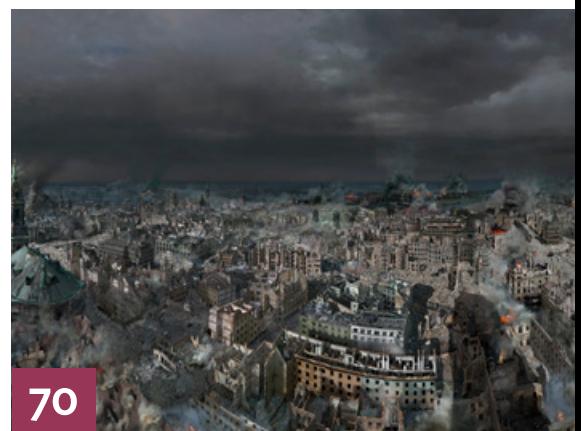

# **32 Schlüsseltechniken**

Im vierten Teil seiner Serie stellt Ihnen Calvin Hollywood Schlüsseltechniken zur Bearbeitung eines Männer-Porträts vor.

# **36 Sommersprossen**

Dass Sommersprossen kein Makel sein müssen, zeigt Ihnen der Fotograf Robert Sakowski bei der Bearbeitung eines Frauenporträts.

### **38 Flash Composite**

Mit einem Flash Composite haben Sie im Studio nur wenig Arbeit und können in der Bild-Nachbearbeitung mit allen Varianten der Lichtsetzung experimentieren.

### **40 Schatten**

Für eine überzeugende Illustration sind realistische Schatten unabdingbar. Lernen Sie hier, wie Schatten aufgebaut sind und wie Sie künstliche Schatten anlegen.

#### **46 DOCMA-AKADEMIE: LIGHTROOM Tönung und Teiltonung**

So setzen Sie den Weißabgleichsregler »Tonung« und das Bedienfeld »Teiltonung« für Farbeffekte ein.

# **52 Sprechstunde**

Diesmal geht es darum, wie Sie Ebenen in Kanäle verwandeln können (und umgekehrt), Fotos mit digitalen Passepartouts versehen, Porträts mit Strukturen mischen, einen Kreis in gleiche Segmente unterteilen und die Wand hinter einer einmontierten Laterne beleuchten.

### **58 DOCMA-AKADEMIE: PHOTOSHOP Der Fluchtpunkt-Filter**

Photoshops Fluchtpunkt-Filter kommt sehr technisch daher und ist an vielen Stellen wenig intuitiv. Doch einmal verstanden, ist er ein nützliches Werkzeug für vielfältige Anwendungen.

### **64 Bäumchen, wechsel dich!**

Der Renderfilter »Baum« aus Photoshop CC 2014 stellt ein Werkzeug bereit, das Ihnen die mühsame Suche nach passenden Baumfotos für eine Montage ersparen kann.

# **68 Fragestunde**

Hier finden Sie Probleme und Fragestellungen von DOCMA-Lesern sowie unsere Lösungsvorschläge und Anregungen.

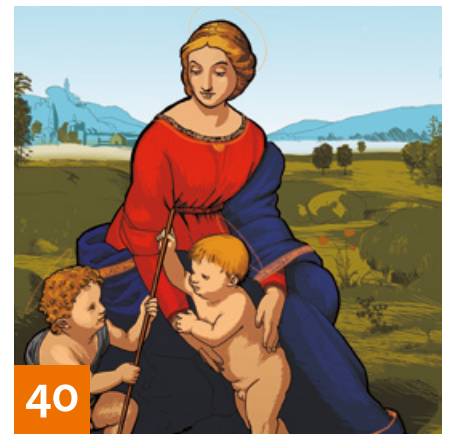

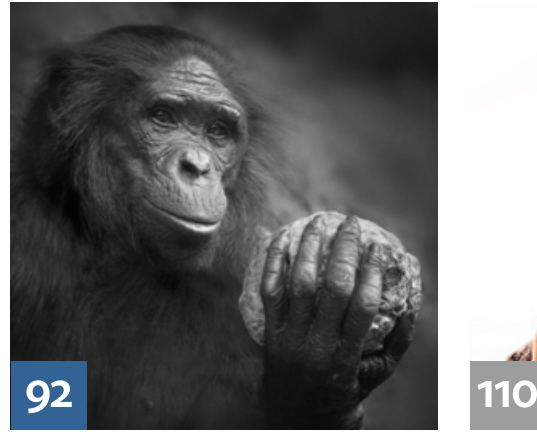

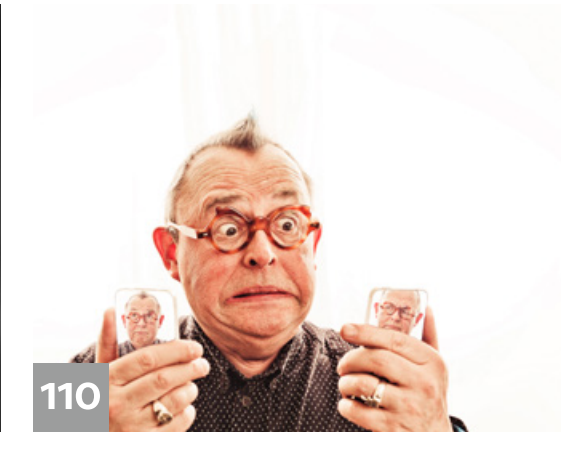

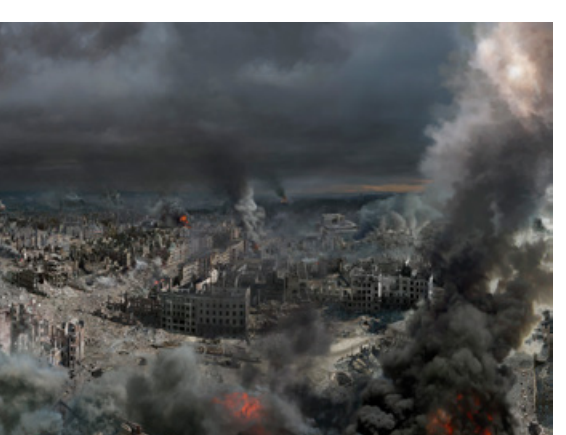

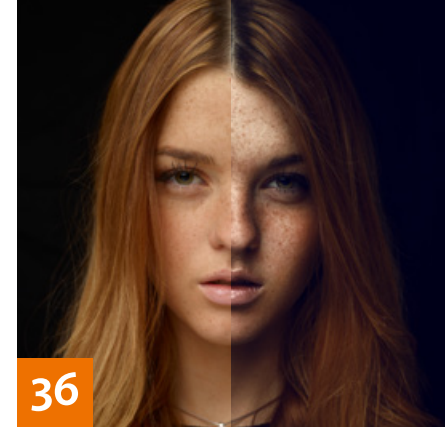

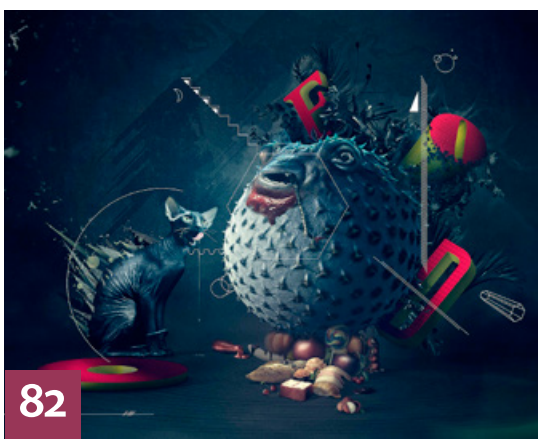

# PROJEKTE

### **70 Dresden 1945**

Der Künstler Yadegar Asisi hat ein riesiges Photoshop-Panorama von Dresden – im zerstörten Zustand nach den Bombardements 1945 – erschaffen. Wir haben Asisi interviewt und zeigen Ihnen, wie seine Montage entstanden ist.

# **78 Foto-Comics**

Wie Sie ein Foto so bearbeiten, dass die abgebildete Person zu einer Comic-Karikatur wird, erfahren Sie in diesem Workshop.

# **82 Stillleben**

Der französische Digitalkünstler Julien Morel alias Joolz interpretierte für die "Ten Collection" von Fotolia das Thema "Food", indem er sich vom Stil flämischer Stillleben des 16. und 17. Jahrhunderts inspirieren ließ.

### EXTENDED

# **88 News**

Neuigkeiten und Fakten für Bildbearbeiter und Fotografen

### **92 Auf die feine Art**

Was Ihre Bilder wirklich taugen, zeigen sie erst in einem qualitativ hochwertigen Druck. Wir haben mit zwei Experten für den Fine-Art-Druck gesprochen, die den perfekten Workflow beherrschen, und sagen Ihnen, worauf es dabei wirklich ankommt.

### **98 Bilderklau – was tun?**

Wir haben einen Juristen dazu befragt, was Fotografen gegen den Diebstahl ihrer Bilder aus dem Web unternehmen können und wie hoch die Erfolgsaussichten sind.

### **102 Auf das Timing kommt es an**

Hier erfahren Sie, wie Sie Blitz und Kamera so aufeinander abstimmen, dass vermeintlich unmögliche Blitzaufnahmen dennoch gelingen.

#### **104 Orange Revolution?**

Nichts weniger als die einfachsten Server der Welt, wenn nicht gar eine Revolution im Datenschutz, verspricht das Start-up Protonet. Die DOCMA-Redaktion hat ein solches System im Einsatz und erklärt Ihnen, welche Vorteile es bietet.

# **DOCMATISCHES**

**106 Bildkritik:** 

**Do it yourselfie!**

Die schönsten Fehler sind doch die Plausibilitätsfehler – und hier präsentieren wir Ihnen ein paar besonders schöne.

# **108 Bücher**

Für Sie gelesen, gesichtet und bewertet von Doc Baumann

**110 Veröffentlichung als Geste** Der DOCMA-Award 2015 hat die Zerstörung der Privatsphäre als Thema. Um dafür Bildideen zu entwickeln, hilft es, sich mit der Vorstellung des Menschen als Medium zu befassen.

**113 Webklicks**

Die besten Kreativseiten für Bildermacher

Die Downloadlinks für Arbeitsmaterialien sind in den jeweiligen Artikeln angegeben.

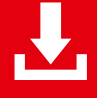